# **C2010-595Q&As**

IBM Maximo Asset Management V7.5 Fundamentals

### **Pass IBM C2010-595 Exam with 100% Guarantee**

Free Download Real Questions & Answers **PDF** and **VCE** file from:

**https://www.leads4pass.com/c2010-595.html**

100% Passing Guarantee 100% Money Back Assurance

Following Questions and Answers are all new published by IBM Official Exam Center

**C** Instant Download After Purchase

**83 100% Money Back Guarantee** 

365 Days Free Update

**Leads4Pass** 

800,000+ Satisfied Customers

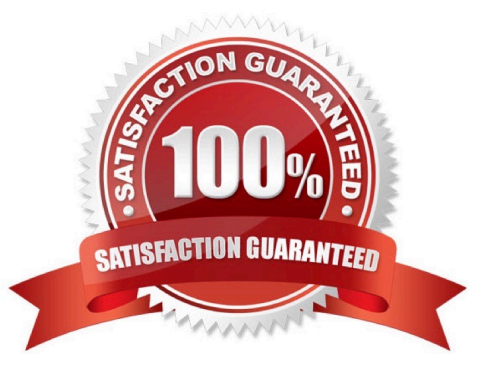

## **Leads4Pass**

#### **QUESTION 1**

Which value if updated on a preventive maintenance (PM) record will cause a deletion of an existing forecast?

- A. Changing the description
- B. Adding a new seasonal date
- C. Changing the lead time value
- D. Changing the work order status

Correct Answer: B

#### **QUESTION 2**

How should a user create an association between items and an asset?

- A. Go to the Assets application and from the Items tab, add the items.
- B. Go to the Assets application and from the Spare Parts tab. add the items.
- C. Go to the Assets application and from the Select Action menu, choose Associate Items.
- D. Go to the Assets application and from the Select Action menu, choose Add/Modify Asset.

Correct Answer: C

#### **QUESTION 3**

What is a valid statement when work order tasks are generated for each route stop?

- A. Route stops are sometimes bypassed
- B. Work flows cannot control route stops
- C. Route stops that become work order tasks will not support job plans
- D. Locations of all route stops must be associated with an organization

Correct Answer: C

#### **QUESTION 4**

When a location\\'s status is changed to Decommissioned, what happens with preventive maintenance (PM) records associated with the location?

A. PM\\'s cannot be associated to the location.

- B. Set PMs to inactive for location from the Select Actions menu.
- C. Nothing happens because a PM can be active in a decommissioned location.

D. Check the appropriate check box in the Change Status dialog box of the Locations application so all PM\\'s are set to Inactive.

Correct Answer: D

#### **QUESTION 5**

Which tab in the Query-based Reporting dialog allows fields to be added to the report?

- A. Style
- B. Select
- C. Format
- D. Submit
- Correct Answer: B

[Latest C2010-595 Dumps](https://www.leads4pass.com/c2010-595.html) [C2010-595 PDF Dumps](https://www.leads4pass.com/c2010-595.html) [C2010-595 VCE Dumps](https://www.leads4pass.com/c2010-595.html)